# GPU hardware detection for automatic configuration of game quality/performance settings

Ian Romanick ian.d.romanick@intel.com 2-February-2013

# Why?

- Quality performance trade-offs
  - Texture sizing
  - Shader quality
  - etc.
  - Pick initial settings for out-of-the-box exerpience
- Bug / hardware limitation work arounds
  - Black-list drivers with known security bugs

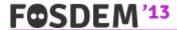

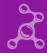

# Why?

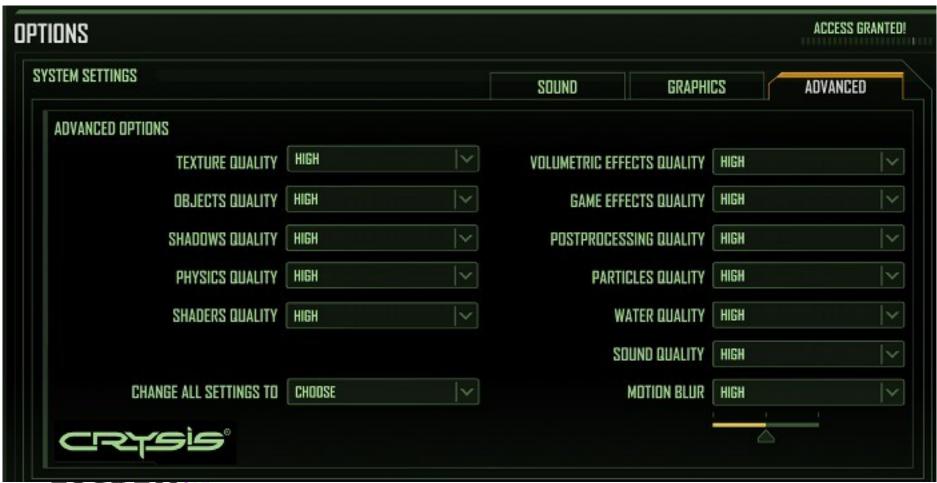

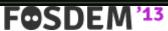

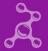

# Why?

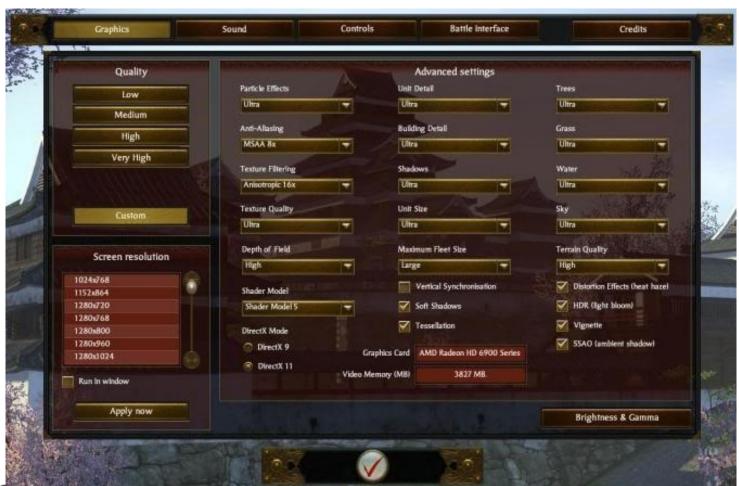

FOSDEM 15

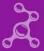

### **Hardware Detection**

Use libpci to find the display controller device

```
struct pci_access *pacc = pci_alloc();
pci_init(pacc);
pci_scan_bus(pacc);
for (struct pci_dev *dev = pacc->devices; dev != NULL; dev = dev->next) {
    pci_fill_info(dev, PCI_FILL_IDENT | PCI_FILL_CLASS);
    if (dev->device_class != 0x0300)
        continue;
}
pci_cleanup(pacc);
```

 Look up vendor\_id and device\_id in a table of quirks, default values, etc.

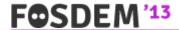

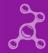

### **Driver Detection**

Query vendor, renderer, and version strings

```
GL_RENDERER
GL_VENDOR
GL_VERSION
```

- Format of these strings is implementation dependent
  - Search for key words like "Mesa", "NVIDIA", "ATI", etc.
  - Driver version is usually somewhere in the GL\_VERSION string
    - Mesa drivers report "3.1 Mesa 9.1-devel"
    - NVIDIA reports "3.3.0 NVIDIA 304.48"
    - AMD reports "3.3.11399 Compatibility Profile Context"

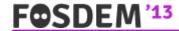

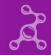

## **Memory Detection**

- GL ATI meminfo
  - Query available memory in separate pools

```
GL_VBO_FREE_MEMORY_ATI
GL_TEXTURE_FREE_MEMORY_ATI
GL_RENDERBUFFER_FREE_MEMORY_ATI
```

- Gives back total memory in pool, largest block in pool, total "auxiliary" memory free, and largest auxiliary block
- http://www.opengl.org/registry/specs/ATI/meminfo.txt

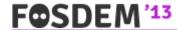

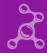

## **Memory Detection**

- GL\_NVX\_gpu\_memory\_info
  - Query overall memory availability

```
GL_GPU_MEMORY_INFO_DEDICATED_VIDMEM_NVX
GL_GPU_MEMORY_INFO_TOTAL_AVAILABLE_MEMORY_NVX
GL_GPU_MEMORY_INFO_CURRENT_AVAILABLE_VIDMEM_NVX
GL_GPU_MEMORY_INFO_EVICTION_COUNT_NVX
GL_GPU_MEMORY_INFO_EVICTED_MEMORY_NVX
```

http://developer.download.nvidia.com/opengl/specs/GL\_NVX\_gpu\_memory\_info.txt

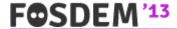

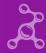

## **Problems**

- Each vendor provides information in a different way
  - Different format of GL\_VERSION string, etc.
  - Different extensions for memory information
- Have to create a context to get most of the data
  - Annoying for apps that have an external configuration program
- Probing PCI information using external library just sucks
  - Fails on multi-GPU systems
  - Not even possible on Android

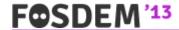

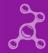

#### Other Platforms

- Apple's CGL has CGLDescribeRenderer
  - Call before creating context
  - Query kCGLRPTextureMemoryMegabytes for memory info
  - Query kCGLPFARendererID for device ID
    - Not the PCI ID, but can be used similarly
  - A lot of other queries also available
- Use I/O Kit to get PCI ID
  - If you really need it

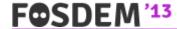

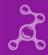

## **Other Platforms**

- Windows has EnumDisplayDevices
  - Gets the PCI information
- Use GL extensions to query memory info

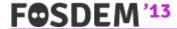

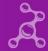

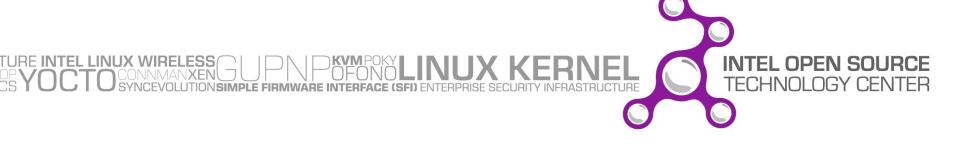